## Viewing/Downloading Attachments with iOS 13.1 and later

Please ensure Private Browsing is turned off before trying to view or download an attachment.

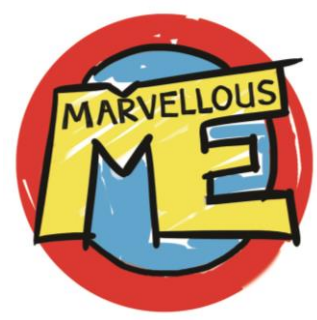

## Tap the paperclip Tap to view or download See the blue download icon Tap to view s3-eu-west-1.amazonaws.com **△** google.co.uk  $C$ AA  $\times$ **△** google.co.uk  $C$   $\circledcirc$ AÅ AÅ **MARIBIAN Message** ₩. Sign in **Downloads Clear IMAGES**  $=$ AL L Child Membership Letter...  $\Omega$ W 122 KB Hello! Google **Google**  $\alpha$  $Q$ Say hello to the latest devices from Google Say hello to the latest devices from Google Do you want to download "Child Membership Letter School.doc"? You have received a message: View **Download Message** Hello, if you child would like a library card for our visit on Friday 20th September, this attached letter must be returned ASAP as we need to register the new cards. Kind regards, Miss O'Brian United Kingdom **United Kingdom Unknown** - Use precise location **Unknown** - Use precise location **Back** Settings  $\Box$ rħ  $\Box$  $\Box$  $\Box$  $\Box$ m